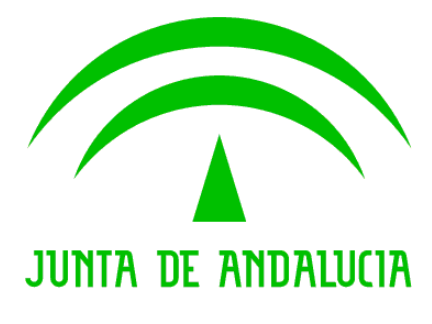

Consejería de Cultura

## Documento de Versionado de la V1.12.46

Descripción de las Correcciones y Mejoras.

Versión: 01r00 Fecha: 07/12/2010

Queda prohibido cualquier tipo de explotación y, en particular, la reproducción, distribución, comunicación pública y/o transformación, total o parcial, por cualquier medio, de este documento sin el previo consentimiento expreso y por escrito de la Junta de Andalucía.

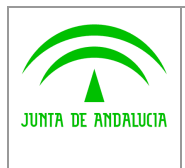

Consejería de Cultura Documento de Versionado del Sistema @rchivA V1.12.46

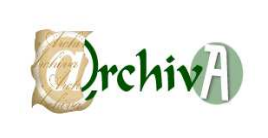

## ÍNDICE

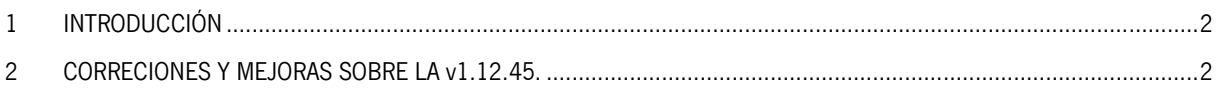

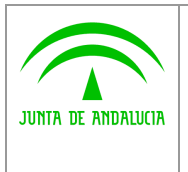

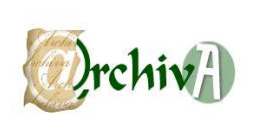

## 1 INTRODUCCIÓN

Este documento acompaña a la versión 1.12.46 del Sistema de Gestión de Archivos de la Junta de Andalucía @rchivA, y en él se recogen todas las incidencias corregidas y modificaciones realizadas sobre la versión v1.12.45.

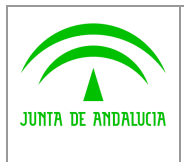

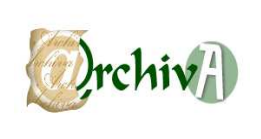

## 2 CORRECIONES Y MEJORAS SOBRE LA v1.12.45.

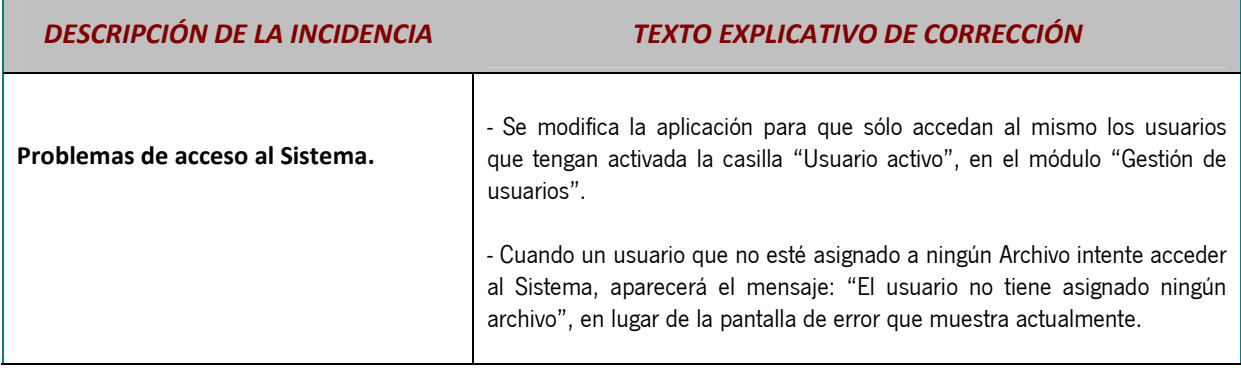